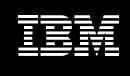

# **Banking and Financial Services: Cost Transparency Performance Blueprint Powered by TM1**

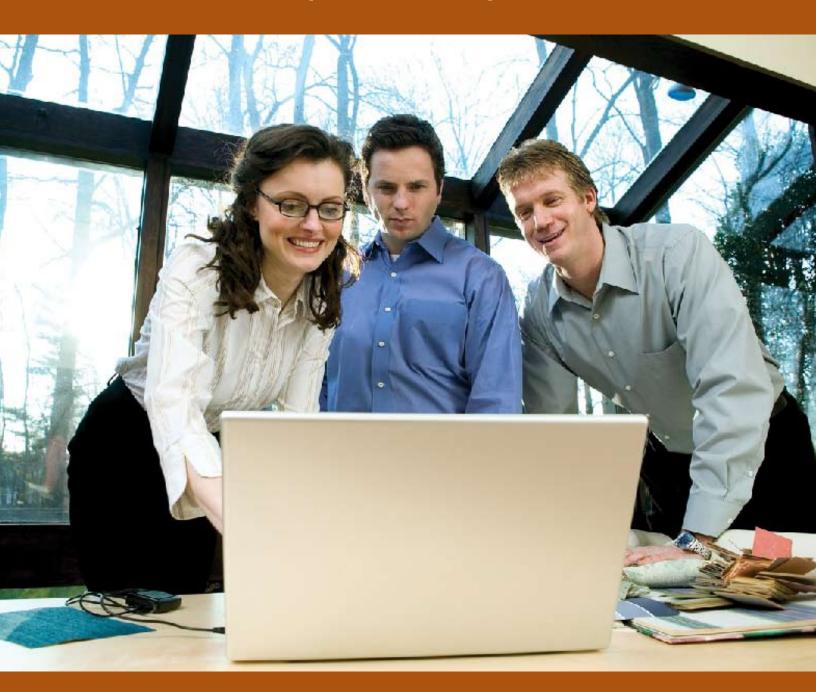

This application brief demonstrates a Web-based planning and reporting process for the banking industry, specifically focused on cost transparency, that uses IBM Cognos® TM1 version 9.5 and IBM Cognos 8 Business Intelligence version 8.4.

The costs for supporting the delivery of critical banking business functionality continue to rise at more than 15 percent each year. This has resulted in intense pressure for banks to reduce spending while increasing value, and ultimately, the bottom line. Compounding the problem is the sense that there is nothing that can be done to manage these expenses.

What managers need is to be able to articulate technology cost drivers and provide visibility of their operations so they can work with banking business managers as partners to plan, predict and forecast consumption of assets and related costs. By making costs transparent, a bank can fundamentally change the way business units consume resources, drive down total enterprise costs and focus on spending that delivers real business value.

To achieve the visibility of cost drivers and effectiveness that is created by financial transparency, value demonstration and metrics, banks need a more rigorous analytical approach. The *IBM Cognos Banking and Financial Services: Cost Transparency Performance Blueprint Powered by TM1* provides that approach.

IBM Cognos Performance Blueprints are pre-defined data, process and policy models that help organizations accelerate their software deployments and drive faster return on investment. The *Cost Transparency Blueprint Powered by TM1* helps banks:

- Gain continuous visibility of the drivers of cost and consumption of technology resources
- Strengthen the partnership between technology and the business
- Enable decisions that support growth, maximize return on investment and sustain rapid cost savings

The Cost Transparency Blueprint Powered by TM1 is described in detail in the sections that follow. The solution has these primary components:

- Reporting, analysis, dashboards and scorecards using IBM Cognos 8 Business Intelligence
- Planning and forecasting using IBM Cognos 8 TM1

## **Business intelligence**

The Cost Transparency Blueprint Powered by TM1 provides a hierarchy of dashboards and reports that guide users through increasingly deeper levels of understanding. A business intelligence portal view of the Blueprint begins with a high-level picture. You can tailor the Blueprint to provide views based on a user's level of security, responsibility or both. You can also permit a user to see revenue reports for all products and product lines or only for a single area of responsibility, such as a specific product line, product, or combination.

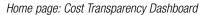

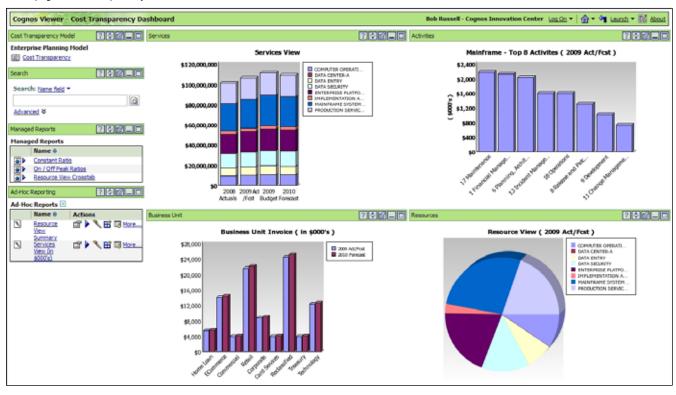

The Cost Transparency Dashboard provides a great deal of information very quickly. The Services View at the top left provides an overview of activity based on Online Peak and Online Non Peak Service dollars by month for the current year. The graph below the Services View report is the Business Unit Invoice report, which shows how each business unit is applying funds for development compared to budget allotments. This landing page also includes a Top 10 Mainframe Activities report and a Resource View showing the percentage of Total Expenses for the 2009 Act/Fcst report related to the activities performed. In addition, the page includes a search engine and links to Managed and Ad-Hoc reports and a launch link for the TM1 model.

#### Resource View

With the Resource View Report, you can determine which measures and dimensions to include for "slice and dice" analysis.

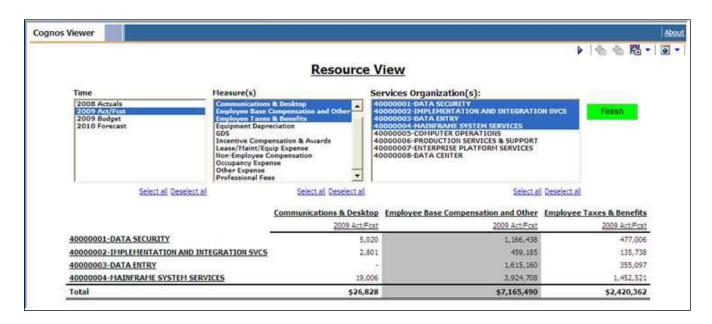

## Services View (\$000's)

Using Services View (\$000's) Query Studio Analysis, you can drag and drop items from the Cost Transparency data model to answer questions and analyze data to solve business performance issues.

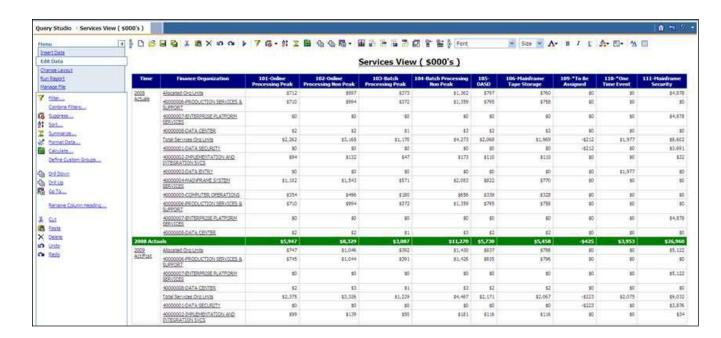

### Cost Transparency Blueprint Powered by TM1 application

Performance management systems make it easy to articulate goals and to measure, track, and get feedback on performance against goals. The *Cost Transparency Blueprint Powered by TM1* is an integrated solution based on a best-in-class planning process and technology with the following attributes:

- Driver-based costing
- Modeling flexibility
- High participation
- Top down/bottom up reconciliation

With this *Blueprint*, bank and line of business managers receive critical cost transparency information and analysis that helps them reduce costs, demonstrate the value their unit adds to business and determine performance.

The key activities it supports include reporting, analytics and data. For reporting, it delivers monthly and quarterly reports packages based on need. It also performs ad hoc reporting to support analytics, re-forecasting and the budget process and updates report packages. For analytics, it develops and delivers standard Activity Based Management (ABM) analytics and supports ad hoc rate and volume analysis, the budgeting and planning process and the reforecast process and analysis. The data activities the *Blueprint* supports include managing and updating data models and ETL components, data quality checking and data error reporting.

The following chart highlights the work- and information flows through the *Blueprint*. The green boxes indicate data entry screens that can be edited; the blue boxes indicate screens that cannot be edited.

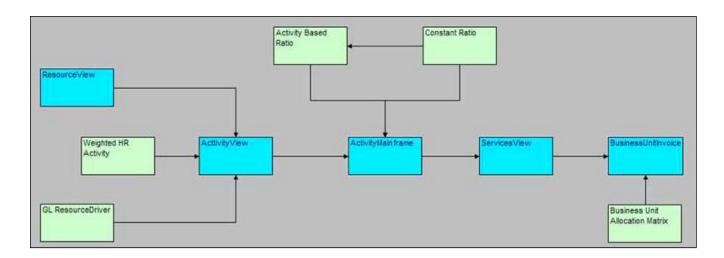

For comparative purposes, the model is based on time and versions. It contains annualized actuals for 2008, the prior year in our *Blueprint*, a current year containing eight months of Actual data and four months of forecast data, a 2009 budget that represents the current year's budget, and a 2010 annual forecast.

The five main tabs in the model, ResourceView, ActivityView, Activity Mainframe, ServicesView and BusinessUnitInvoice, are all equal to the same amount at the top most level. They are different representations of the same data.

#### ResourceView

The first tab in the *Blueprint* is **ResourceView**. It is here that the forecasting/budgeting process begins. ResourceView is where the costs incurred during the production process are captured. They appear as Operational Expense by services organization. You can orientate the grid to make viewing easier.

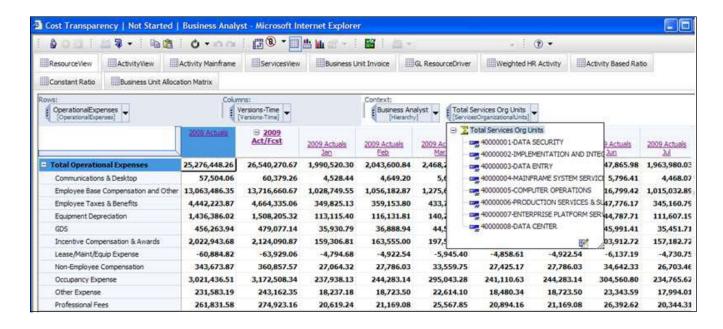

You can view the tab in different ways: by report level for the entire services organization dimension or by services organization for any operational expense you choose to focus on.

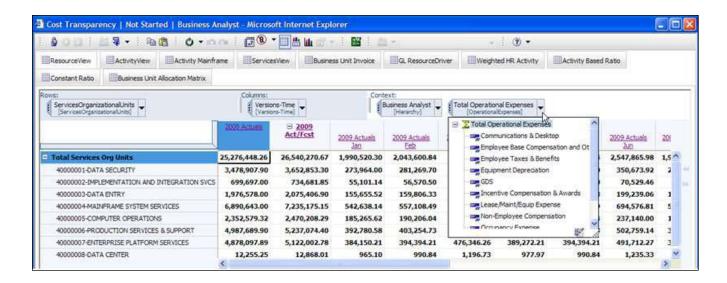

The following view applies the services organization to the operational expenses dimension and collapses the time dimension so we see annual amounts.

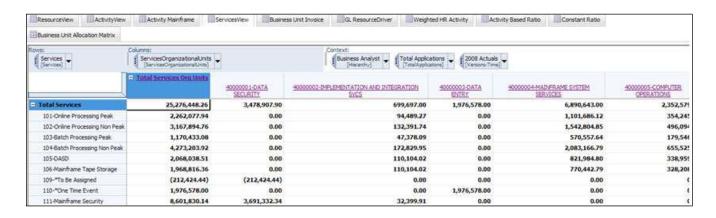

Throughout the application, fields in gray cannot be edited and are either locked historical data, data linked over from other tabs, or items calculated based upon information entered in the white (or editable) areas. As changes are made, they are highlighted in **BLUE** along with any cells affected by the change. Changes made on any specific tab will flow through to subsequent tabs upon which they have an effect.

# **ActivityView**

The second tab, **ActivityView**, breaks the costs incurred in the resource view down by activity.

Resources are split up or allocated based on a resource definition (driver) held with the GL ResourceDriver, or allocated based on a weighted employee profile. The Weighted HR Activity tab holds information regarding the time used by and salary information of individuals involved in the process and that information is used a basis in allocating the appropriate resources. All resources are allocated based upon on one of these two methods as shown in the two illustrations that follow.

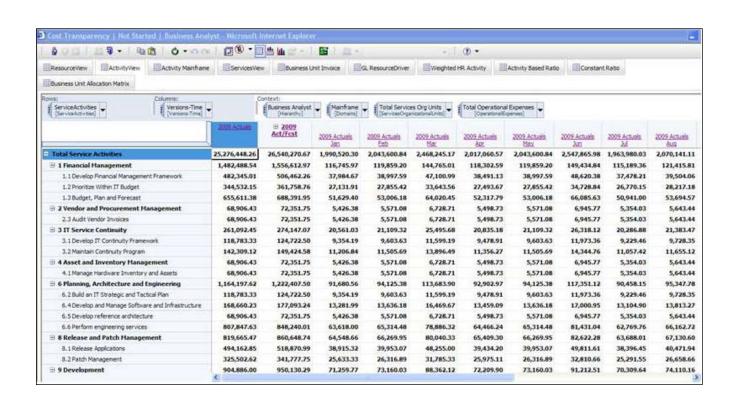

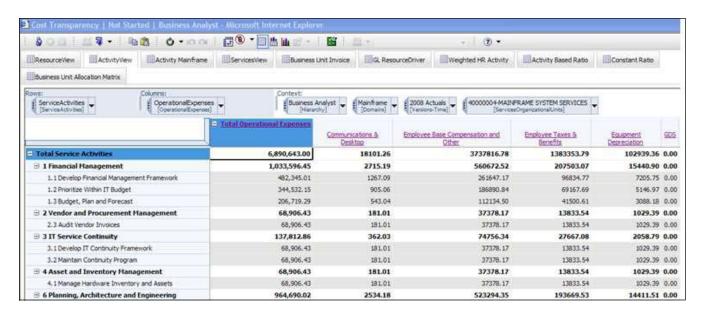

#### Activity Mainframe

Tab three, **Activity Mainframe**, is where most of the work is done when moving from an Activity Based view to a Services view. The rules for this cube are segregated into sections that define the service and service type being processed. The allocation being applied are for:

- Mainframe Product Drivers for all Services
- Mainframe Maintenance for all Services
- Mainframe Maintenance Change Tickets for all Services
- Directly Assigned items for DASD and Mainframe Tape Storage

One time events, directly assigned items for mainframe security and items related to "to be assigned" services are mapped directly from the ActivityView tab. Like most of the others in this *Blueprint*, this cube is zero suppressed. Therefore, if an activity or a service is not used, it does not appear. If, at a later date, the data for the item is available, it will appear in the view.

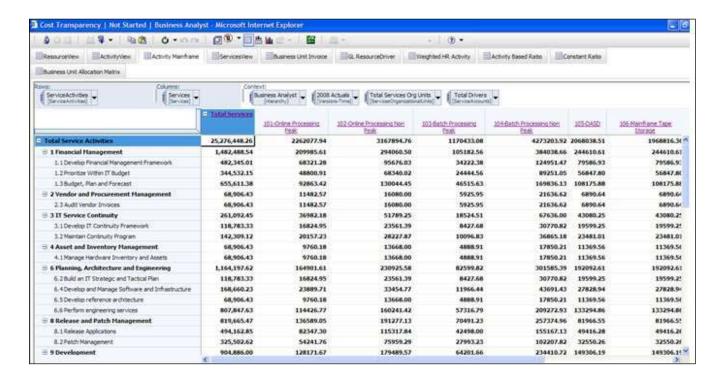

#### ServicesView

Tab four, **ServicesView**, is developed using activity drivers. Information is used from two cubes. Activity Based Ratio holds information about batch peak and off peak, online peak and off peak DASD and tape storage for each driver activity type. Constant Ratio holds ratio and change and trouble ticket ratios that do not change based on the driver activity designation. This information is pulled into Activity Mainframe. The two different ratio cubes are used as a basis upon which to allocate certain activities to specific services for specific service accounts (see Activity Mainframe). The information is then moved from the Activity Mainframe to the ServicesView tab. The ServicesView tab introduces the dimension of applications. In our model, we have App1, App2 and Total Apps. This dimension would be modified to accommodate the needs of the end user. The following illustration shows ServicesView (Services by Organization).

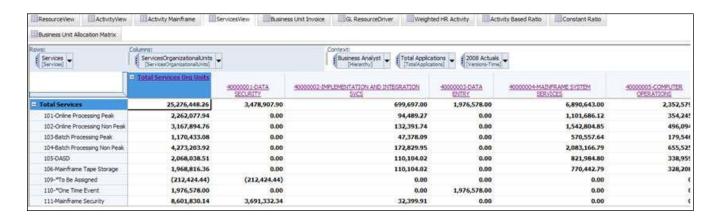

The following illustration shows a view with the time dimension.

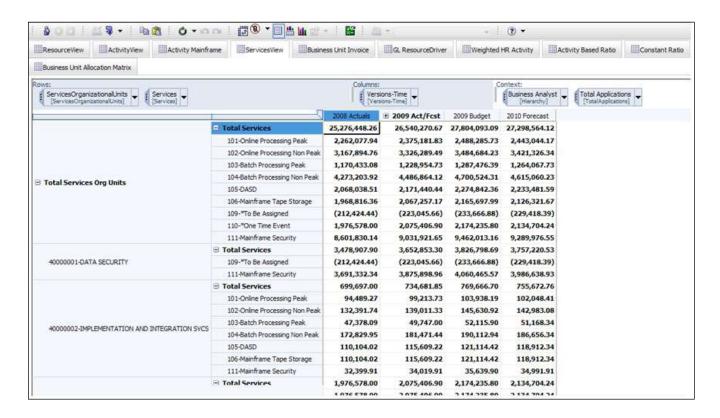

## BusinessUnitInvoice

Tab five, **BusinessUnitInvoice**, assigns the ServicesView to business units based on the utilization of the services. This utilization basis is maintained in a Business Unit Allocation Matrix. This tab could be used to generate invoicing for specific business units if desired.

The following view shows all business units.

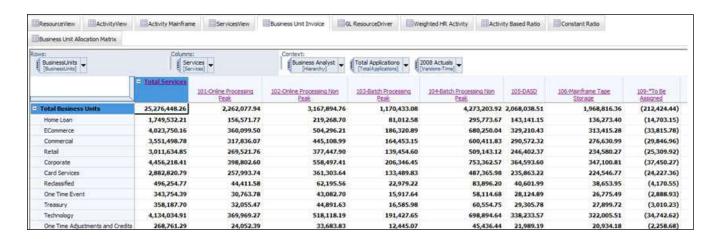

The following illustration shows a specific business unit, which, in this case, is Ecommerce.

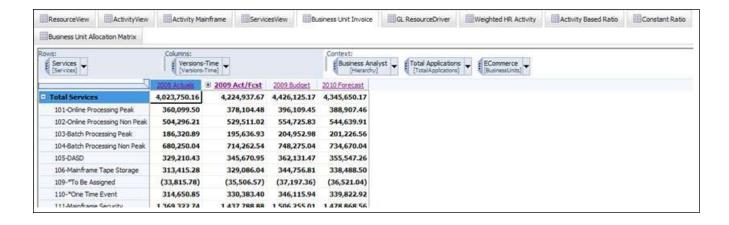

#### GL ResourceDriver

The sixth *Blueprint* tab, **GL ResourceDriver**, holds information that defines the relationship between the resource driver accounts and all activities (by financial organization for each operational expense). It is used as the basis of allocation of the data in the ResourcesView that is not based on the weighted Employee profile.

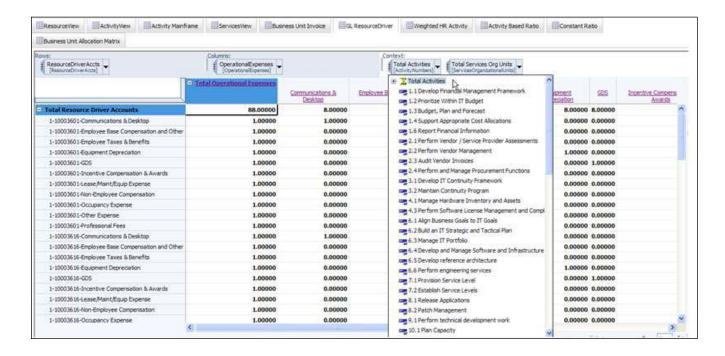

# Weighted HR Activity

The seventh *Blueprint* tab, **Weighted HR Activity**, contains salary, headcount and time usage information by job title for each activity. This information is used as the basis of allocation of that data in the ResourcesView tab that is allocated to the ActivityView based on the employee's efforts in the process.

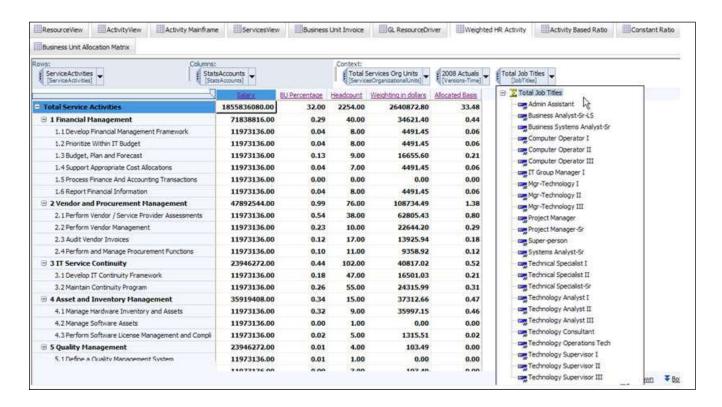

## Activity Based Ratio

**Activity Based Ratio**, the eighth tab, is used in the process of converting ActivityView information to Services View information. It has data that defines how service activities are broken down by services. This data is maintained by driver type. Below we are looking at the breakdown for Mainframe Processing.

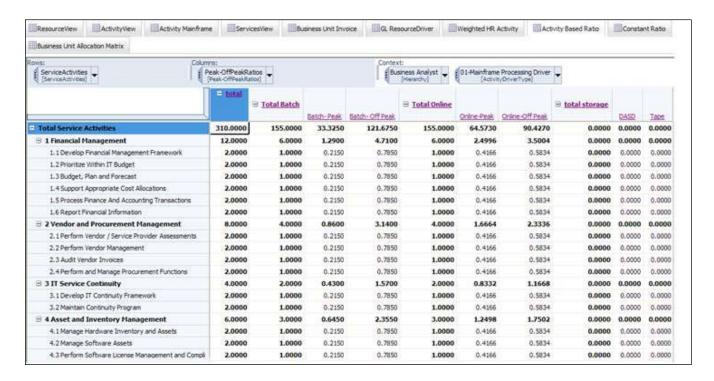

### Constant Ratio

The **Constant Ratio** tab contains ratios for use in allocating ActivityView data to the ServicesView tab when the allocation is independent of the driver's type or Service Activity. The ratios are used by the rules in the Activity Mainframe cube.

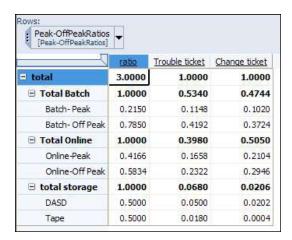

### Business Unit Allocation Matrix

The tenth and final tab of the Blueprint, Business Unit Allocation Matrix,

holds the basis or allocation pattern used to convert ServicesView data to the BusinessUnitInvoice tab.

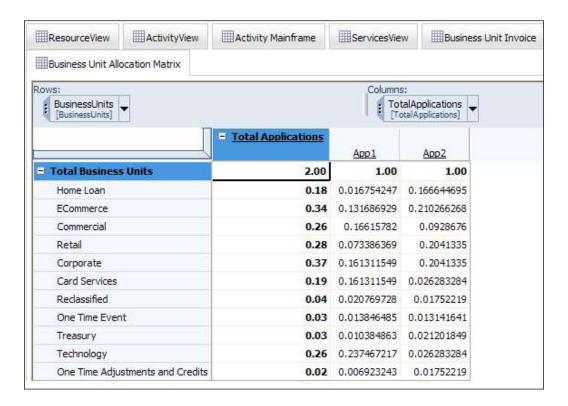

## **About the IBM Cognos Innovation Center for Performance Management**

The IBM Cognos Innovation Center was established in North America and Europe to advance the understanding of proven planning and performance management techniques, technologies, and practices. The Innovation Center is dedicated to transforming routine performance management practices into "next practices" that help companies

- · cut costs
- · streamline processes
- boost productivity
- · enable rapid response to opportunity
- increase management visibility

Staffed globally by experts in planning, technology, and performance and strategy management, the Innovation Center partners with more than 600 IBM Cognos customers, academicians, industry leaders, and others seeking to accelerate adoption, reduce risk, and maximize the impact of technology-enabled performance management practices.

#### **About IBM Cognos BI and Performance Management**

IBM Cognos business intelligence (BI) and performance management solutions deliver world-leading enterprise planning, consolidation and BI software, support and services to help companies plan, understand and manage financial and operational performance. IBM Cognos solutions bring together technology, analytical applications, best practices, and a broad network of partners to give customers an open, adaptive and complete performance solution. Over 23,000 customers in more than 135 countries around the world choose IBM Cognos solutions.

For further information or to reach a representative: www.ibm.com/cognos

## Request a call

To request a call or to ask a question, go to www.ibm.com/cognos/contactus. An IBM Cognos representative will respond to your enquiry within two business days.

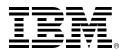

© Copyright IBM Corporation 2010

IBM Canada 3755 Riverside Drive Ottawa, ON, Canada K1G 4K9

Produced in Canada January 2010 All Rights Reserved.

IBM, the IBM logo and ibm.com are trademarks or registered trademarks of International Business Machines Corporation in the United States, other countries, or both. If these and other IBM trademarked terms are marked on their first occurrence in this information with a trademark symbol (° or ™), these symbols indicate U.S. registered or common law trademarks owned by IBM at the time this information was published. Such trademarks may also be registered or common law trademarks in other countries. A current list of IBM trademarks is available on the Web at "Copyright and trademark information" at www.ibm.com/legal/copytrade.shtml.

Other company, product and service names may be trademarks or service marks of others.

References in this publication to IBM products or services do not imply that IBM intends to make them available in all countries in which IBM operates.

Any reference in this information to non-IBM Web sites are provided for convenience only and do not in any manner serve as an endorsement of those Web sites. The materials at those Web sites are not part of the materials for this IBM product and use of those Web sites is at your own risk.